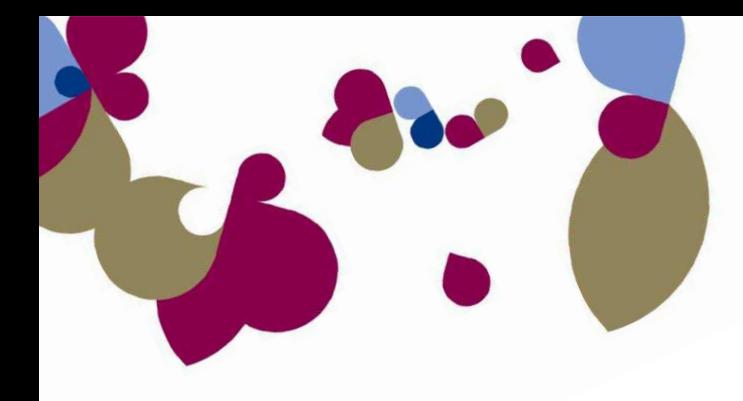

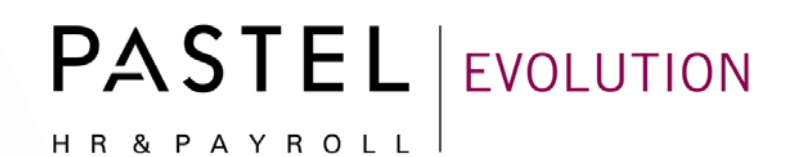

# **2010 Bi-annual PAYE Submission Guide**

Your first bi-annual tax certificate submission and 6 month PAYE reconciliation is due to SARS by 29 October 2010. You will need to fully reconcile and submit your March 2010 to August 2010 PAYE details to SARS by the deadline date.

We have prepared this step-by-step guide to ensure that your PAYE Reconciliation procedure on Pastel Evolution Payroll is as smooth and trouble-free as possible. We have provided you with comprehensive, easyto-follow instructions and screen illustrations to assist you in completing your reconciliation in good time.

Please execute each step thoroughly and tick each step upon completion.

### **Step 1: Processing the Final Payslips in August 2010**

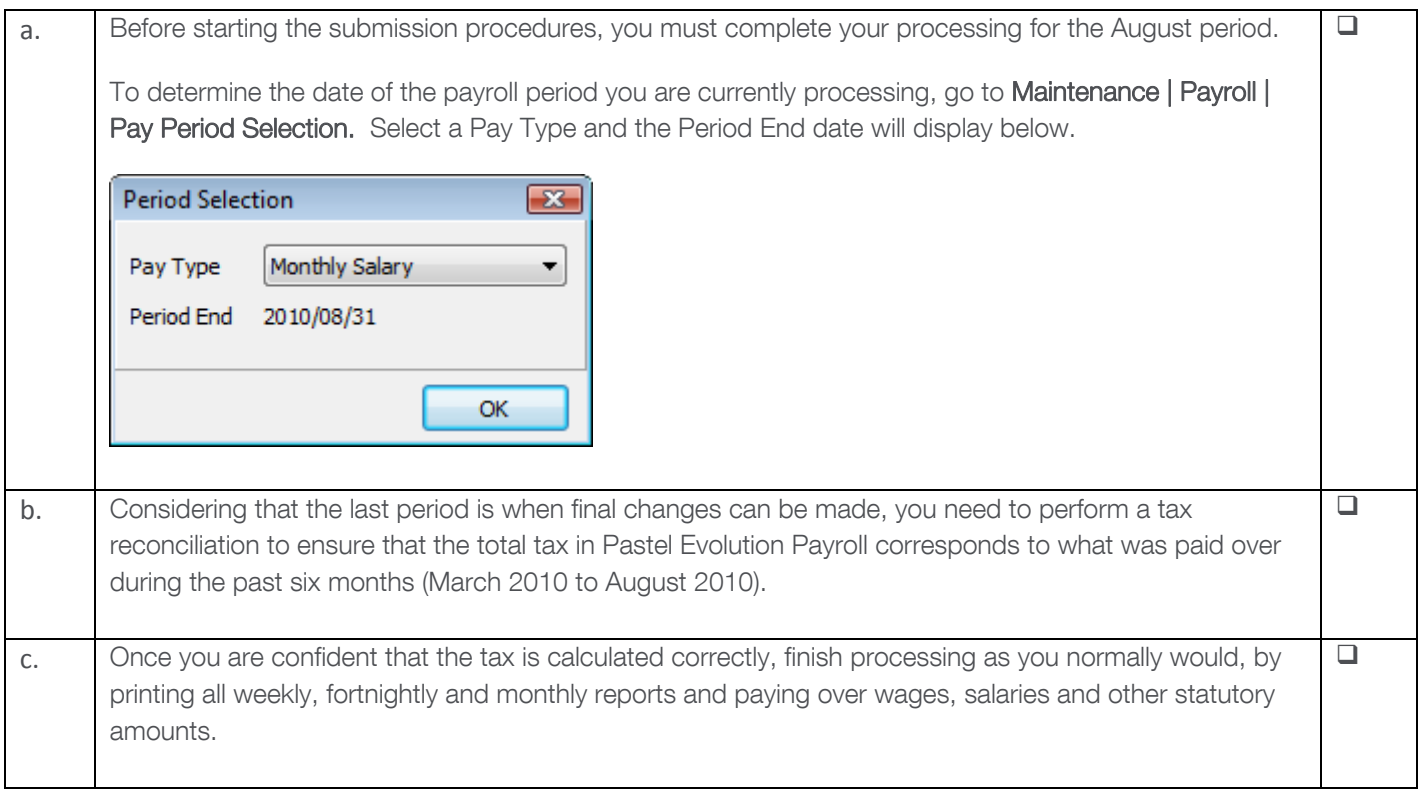

## **Step 2: Making a Backup**

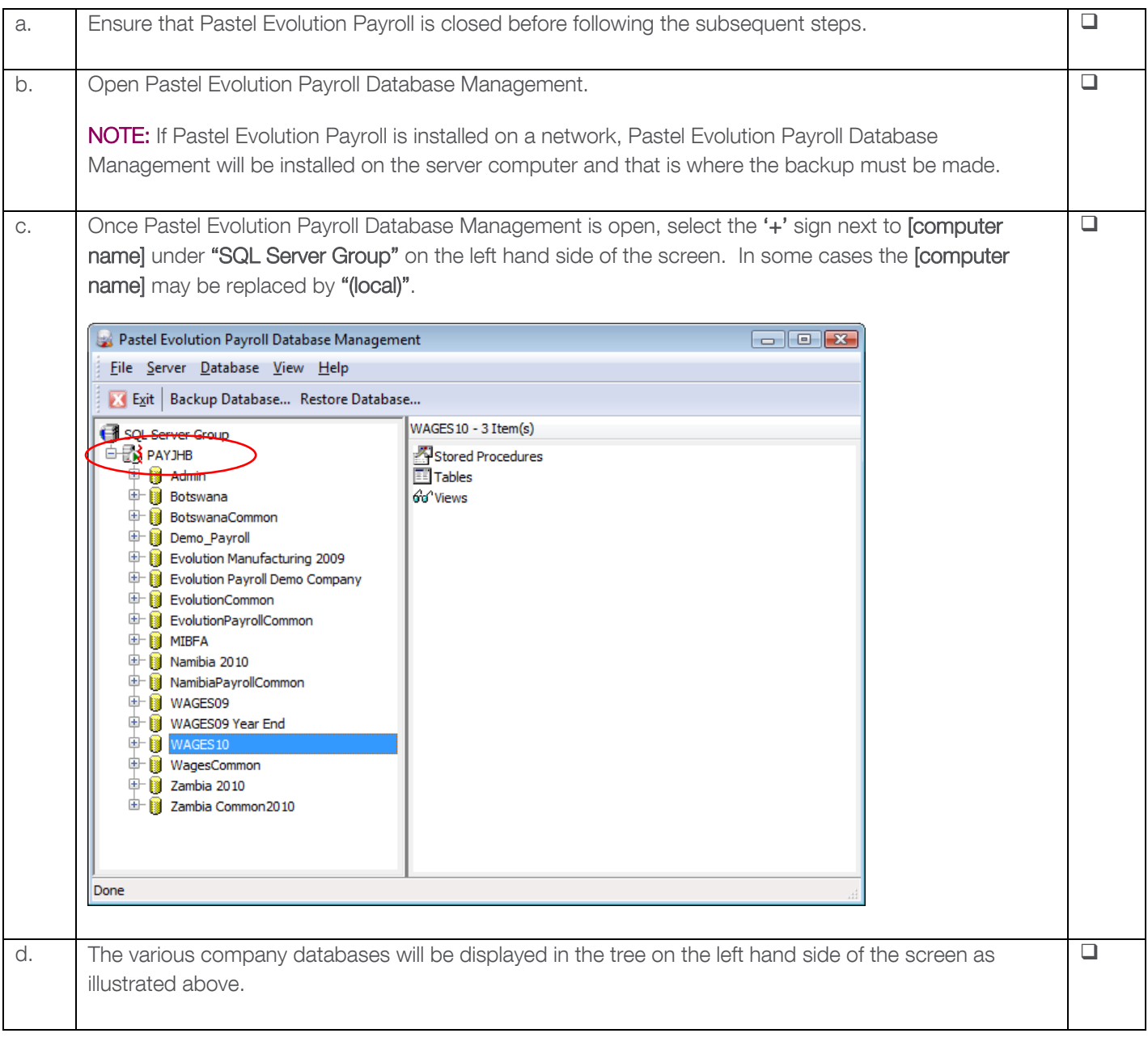

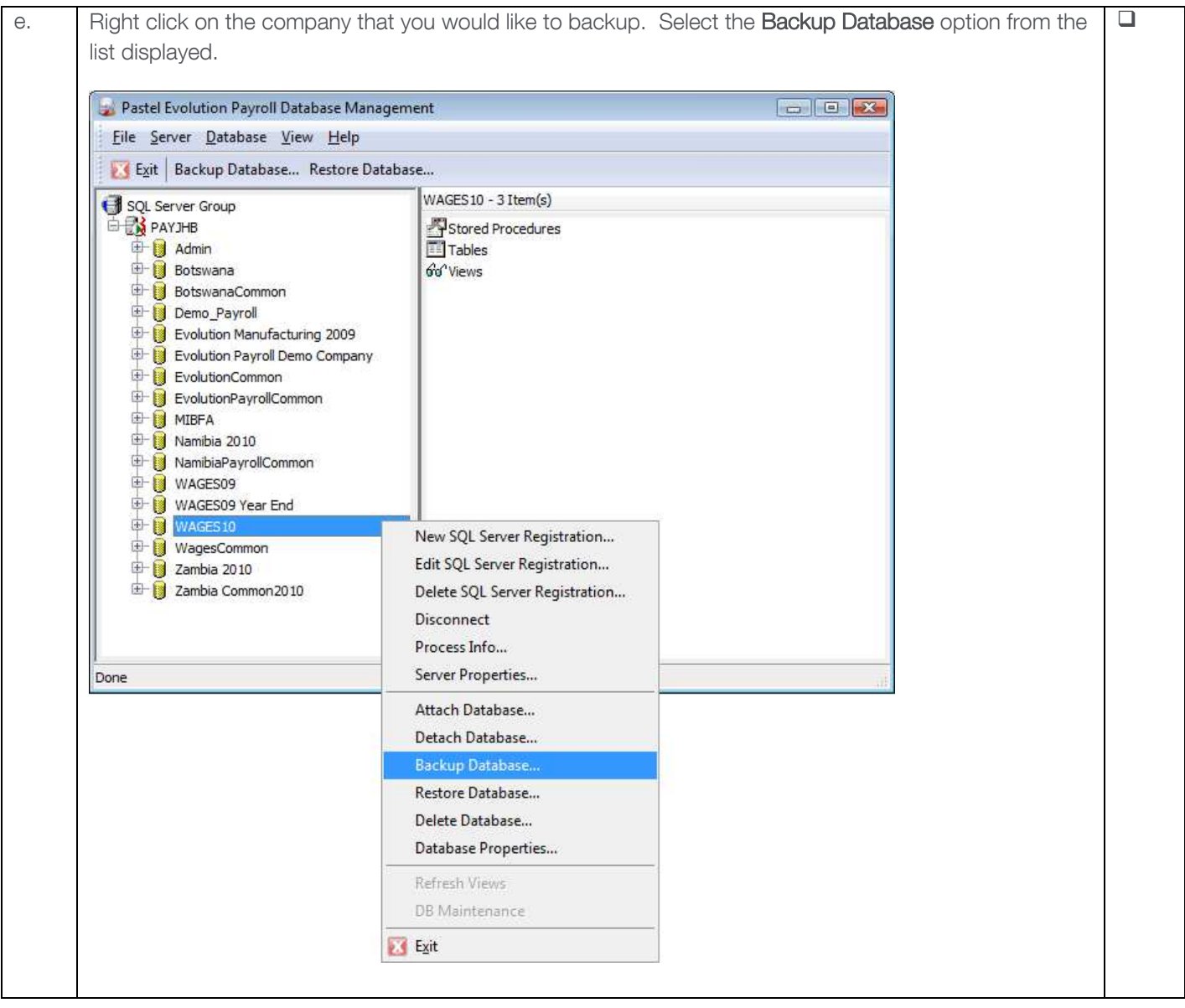

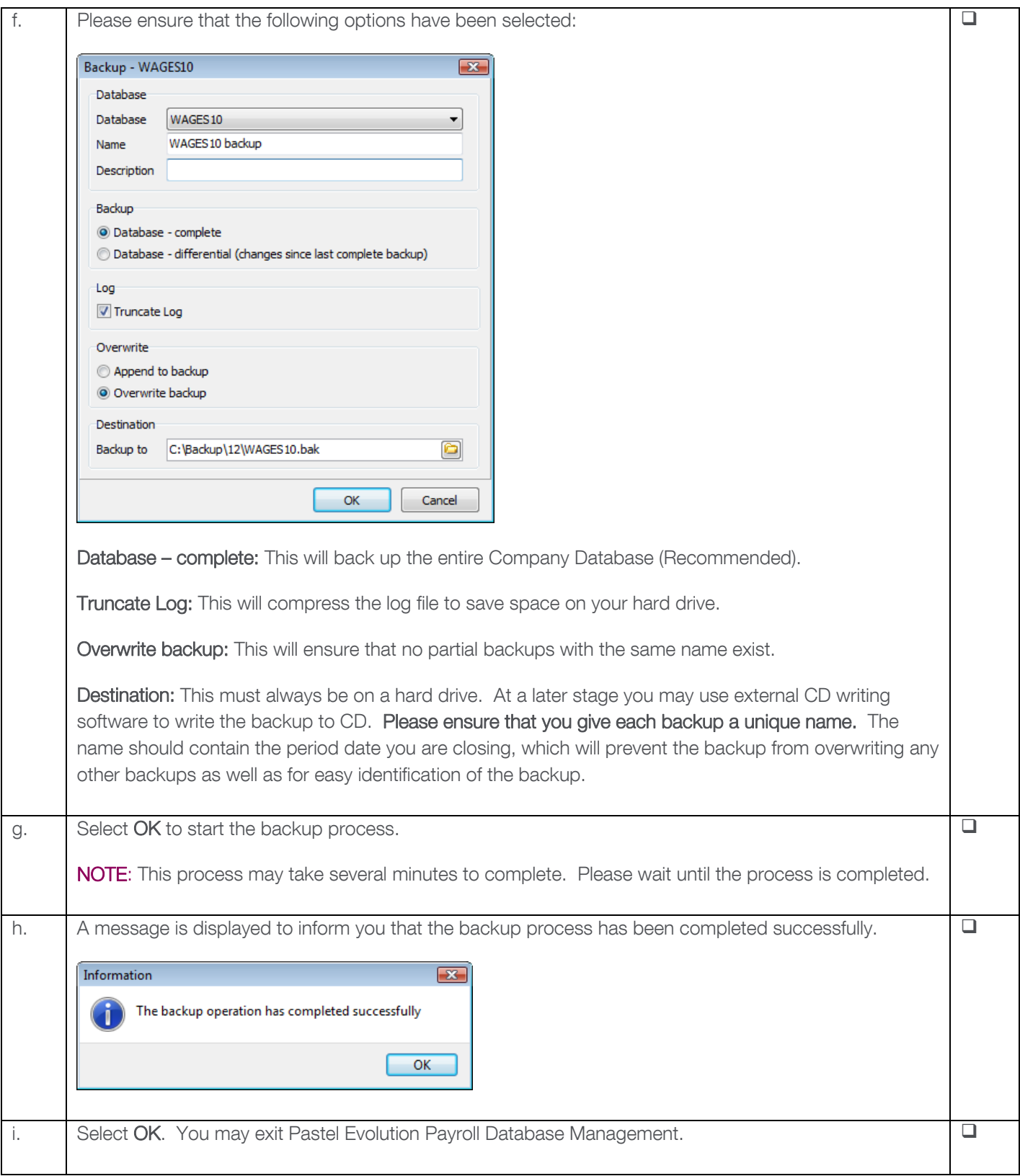

**PLEASE NOTE:** Steps e – h must be followed for each company a period close is going to be performed on.

# **Step 3: Performing the Final Period Closes of August 2010**

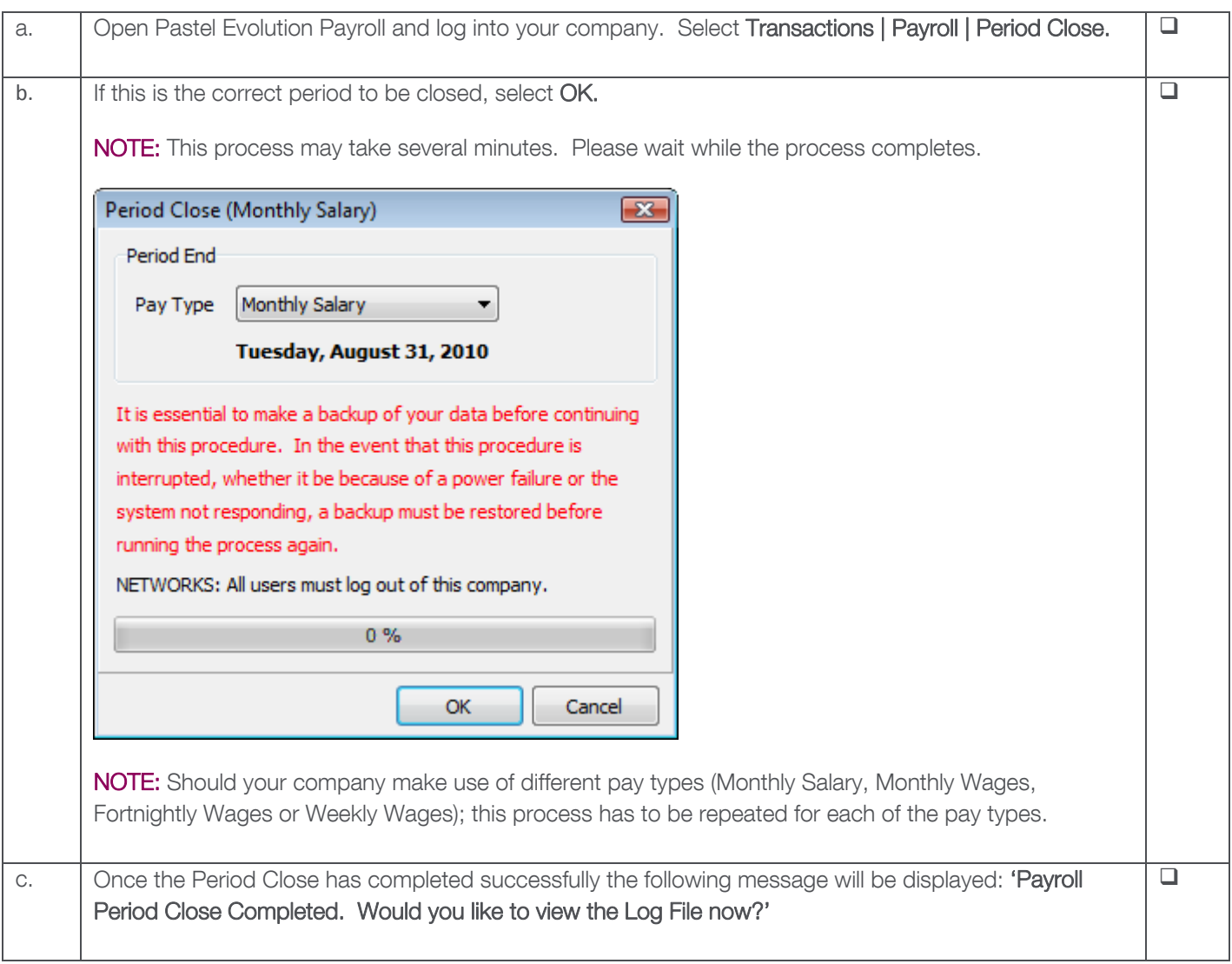

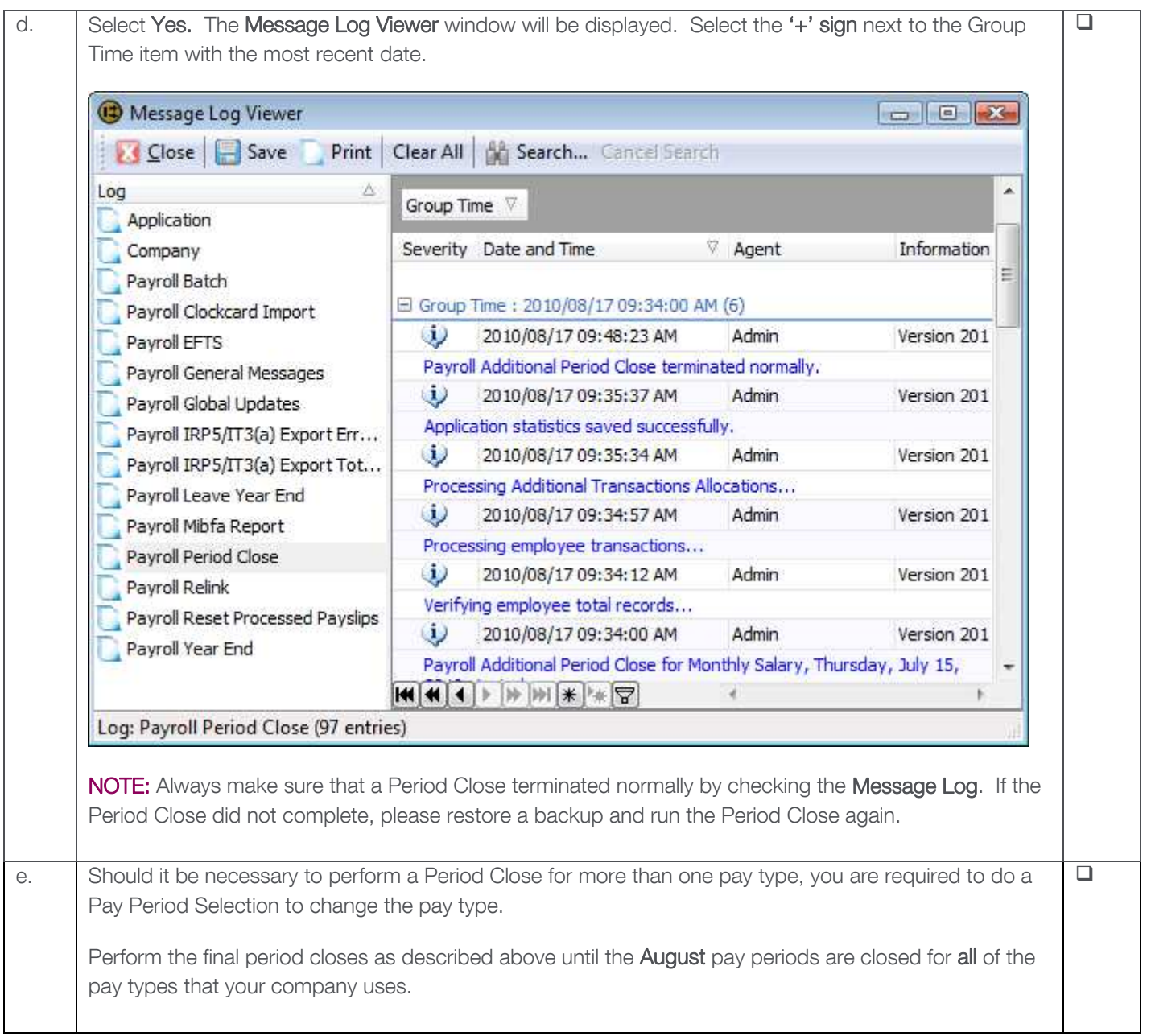

### **Step 4: Upgrading to the Latest Pastel Evolution Payroll Version**

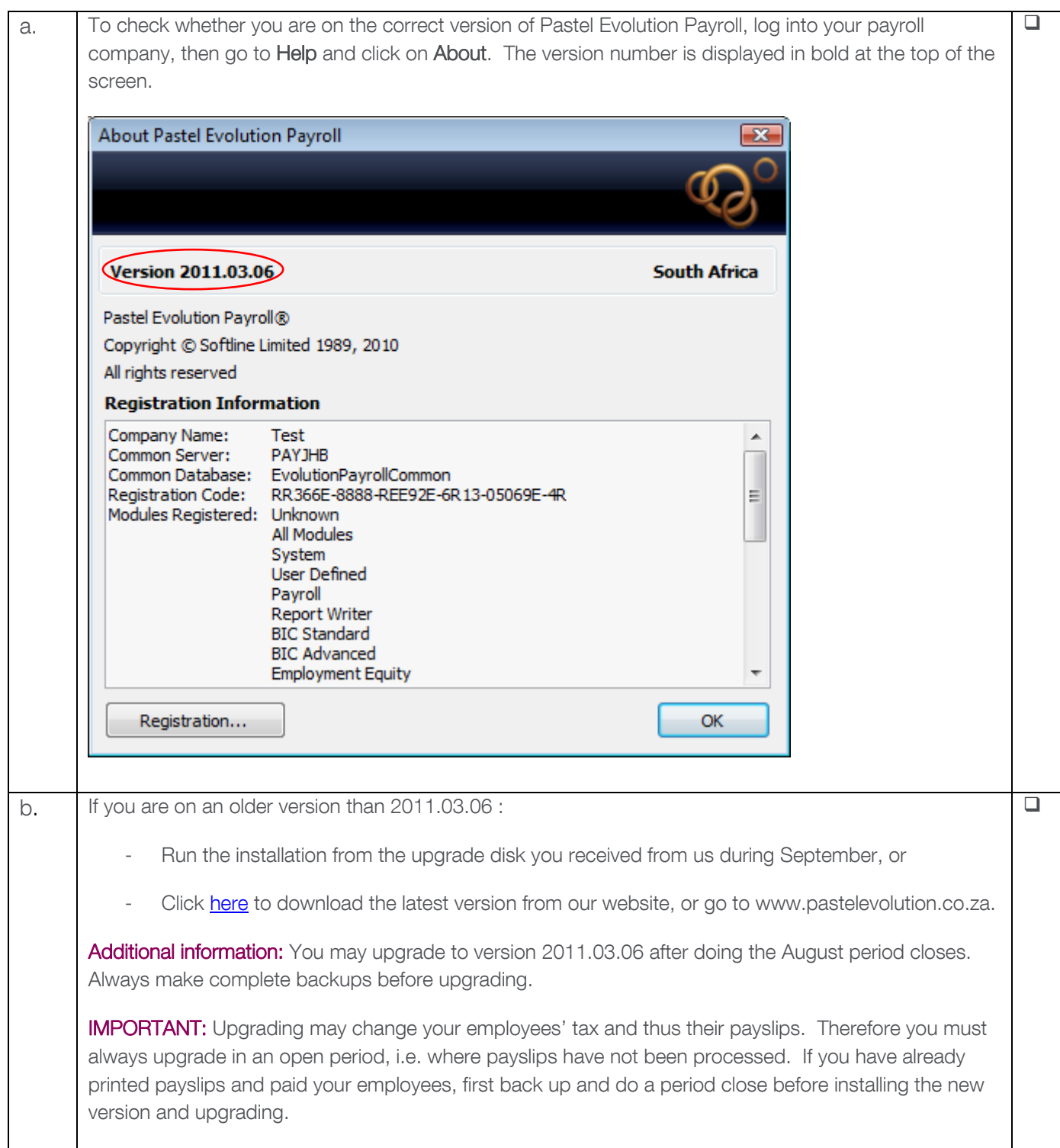

# **Step 5: Creating the IRP5/IT3(a) Export Files**

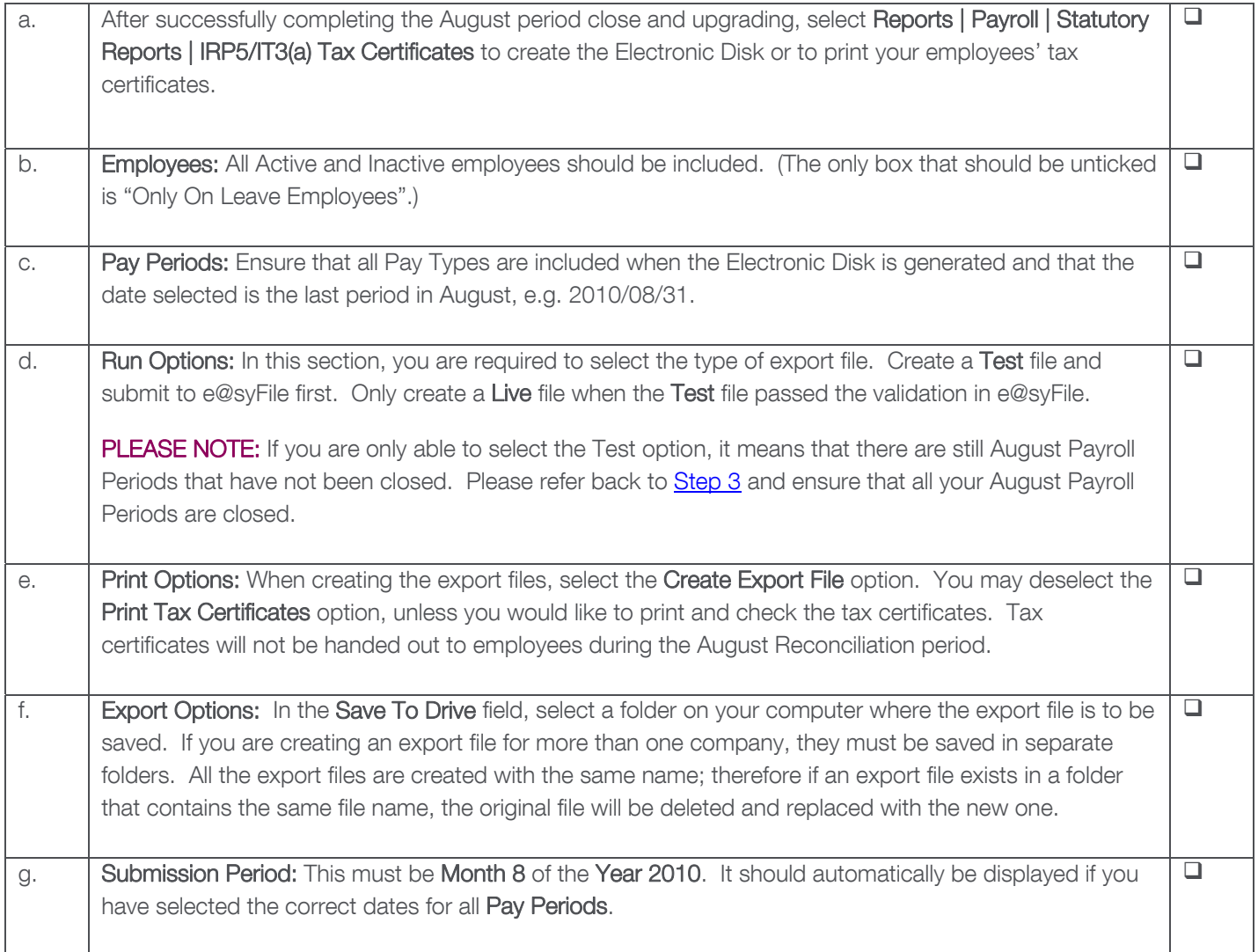

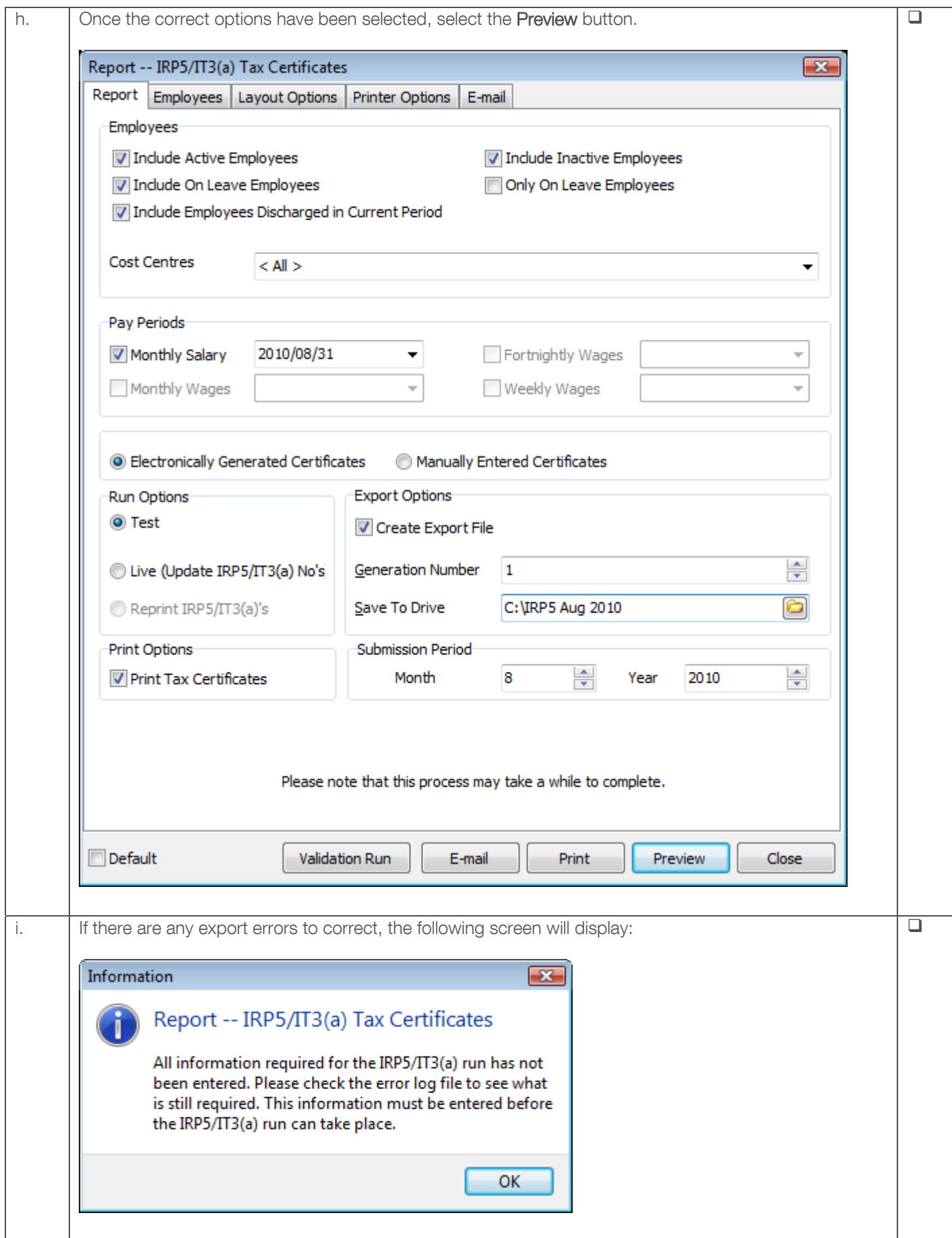

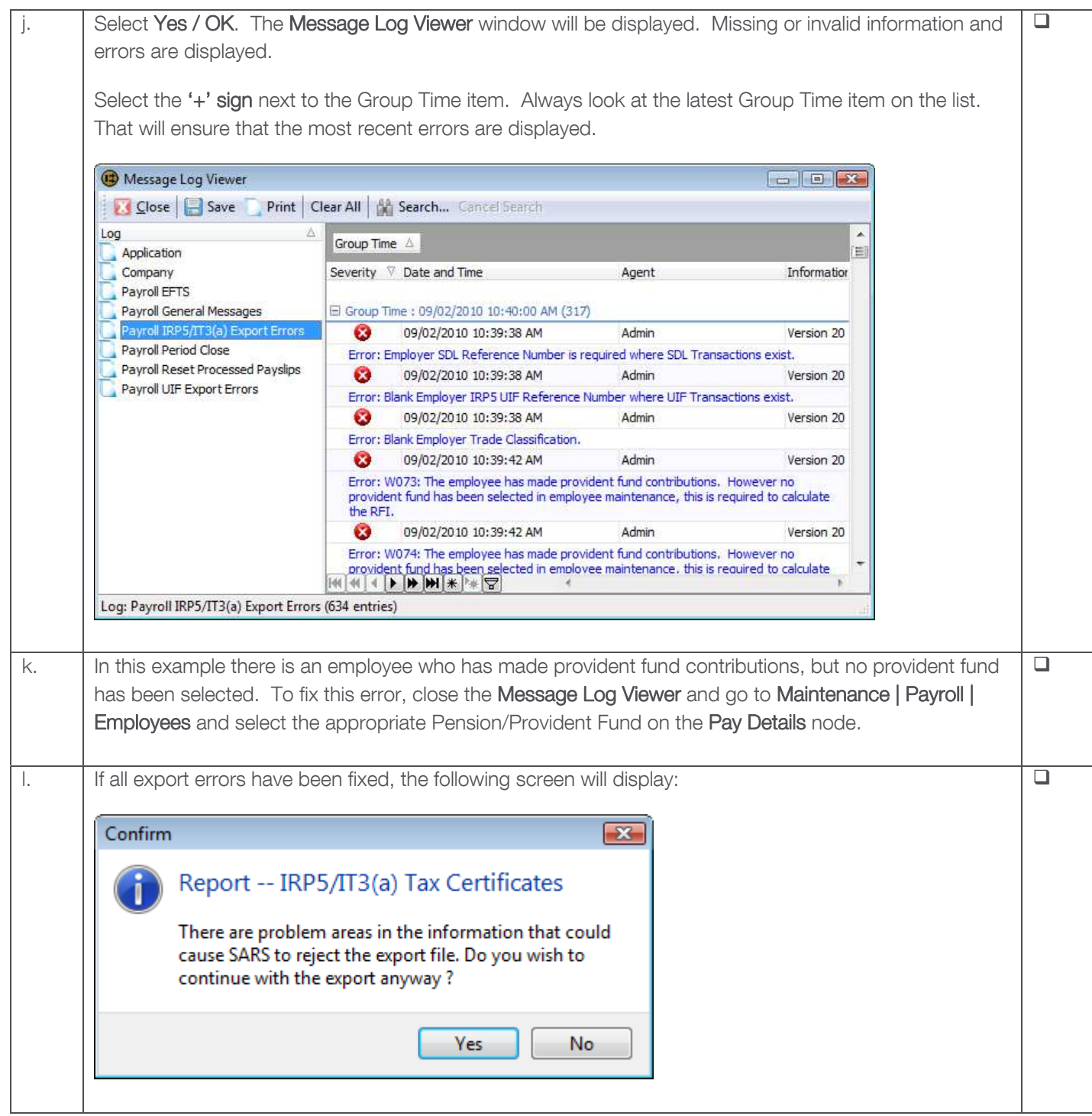

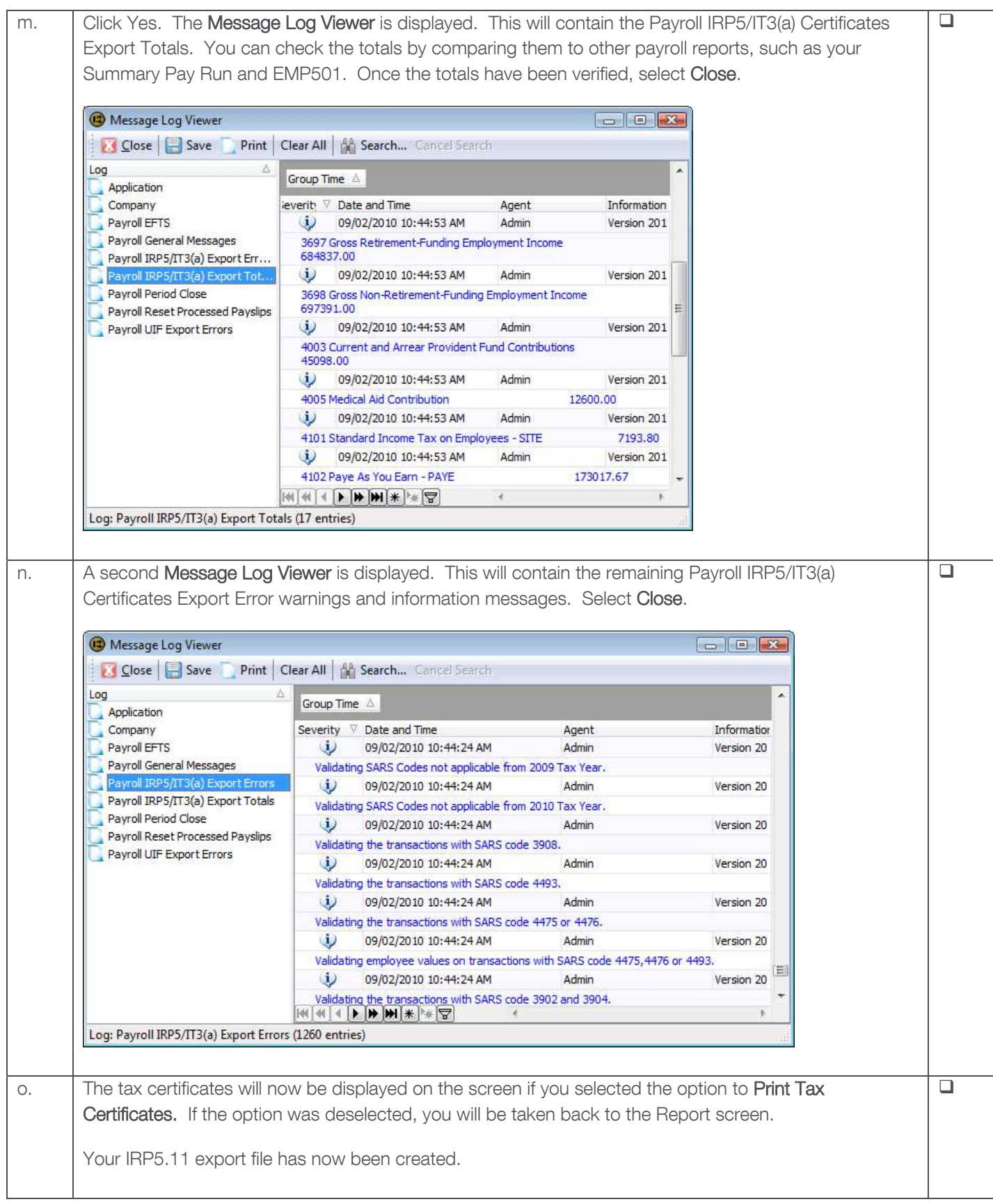

## **Step 6: Importing Your Electronic Export File to e@syFile**

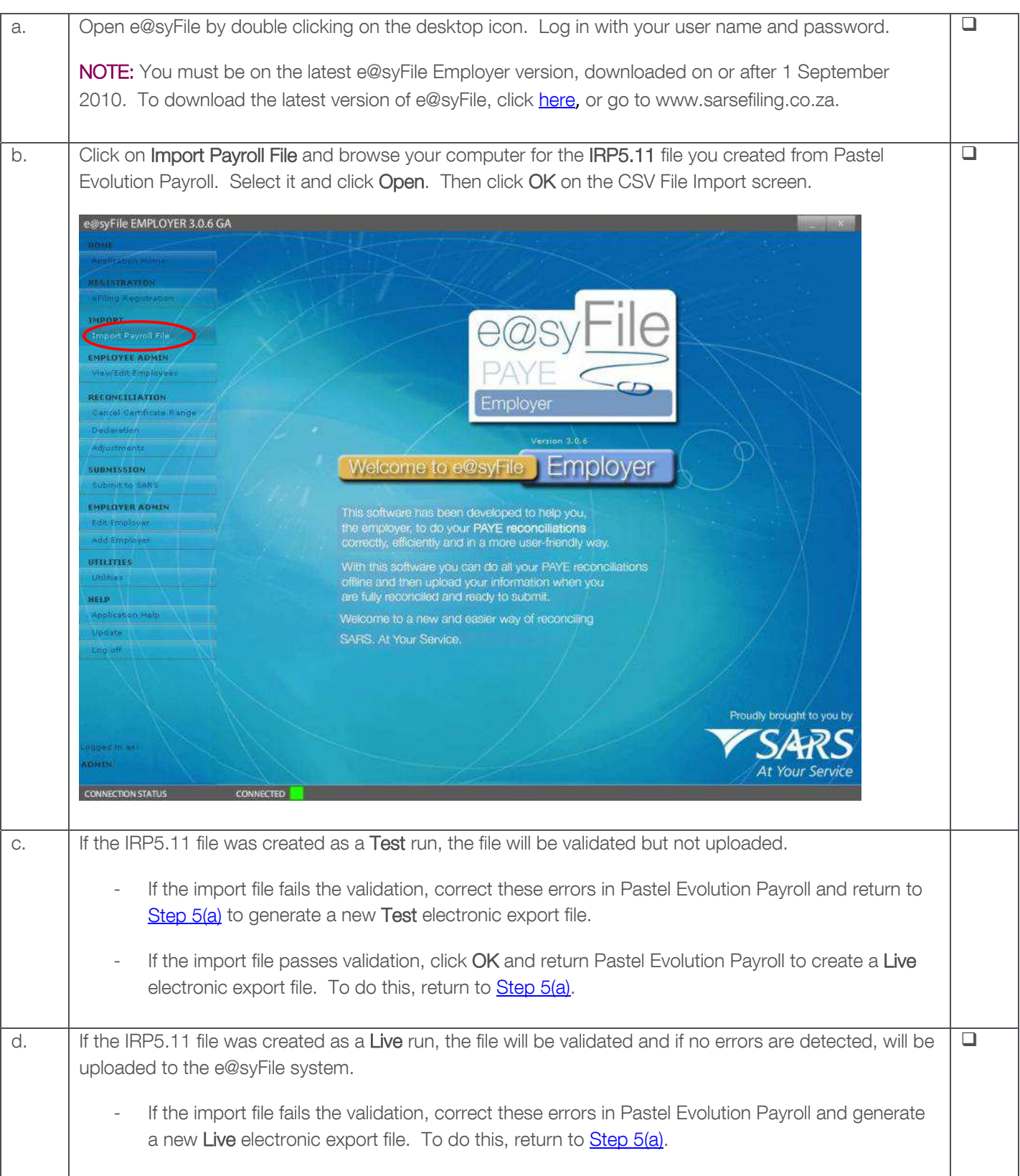

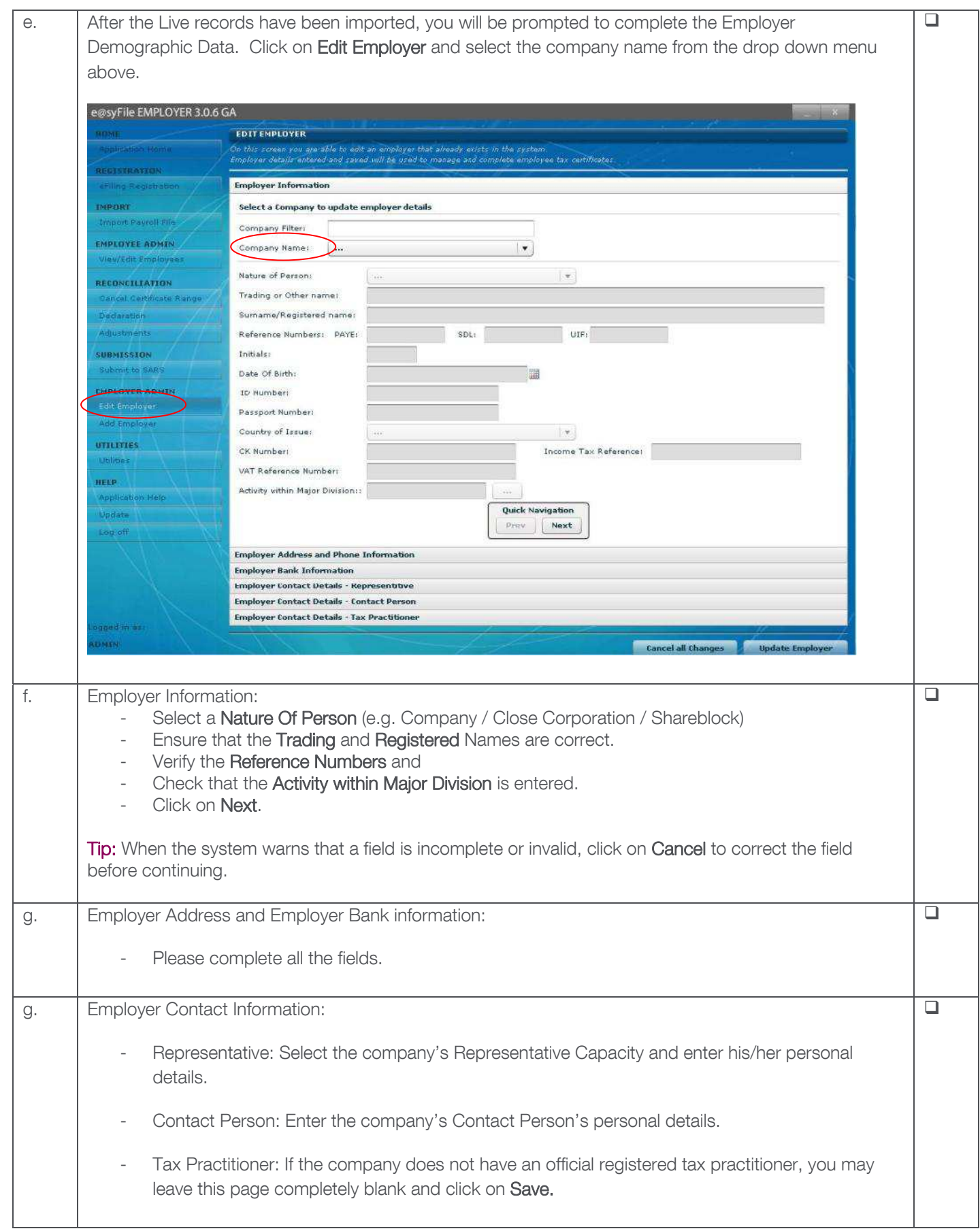

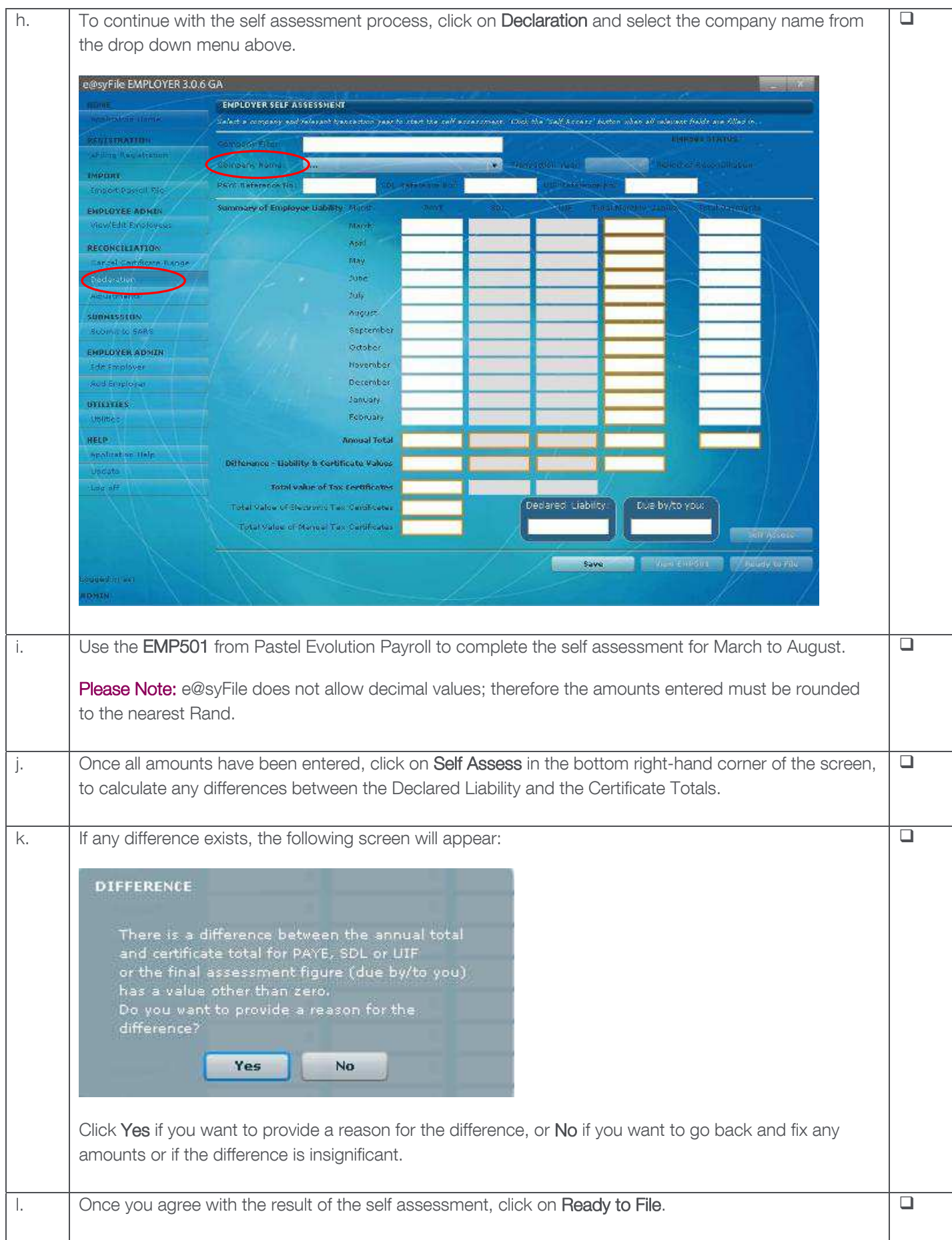

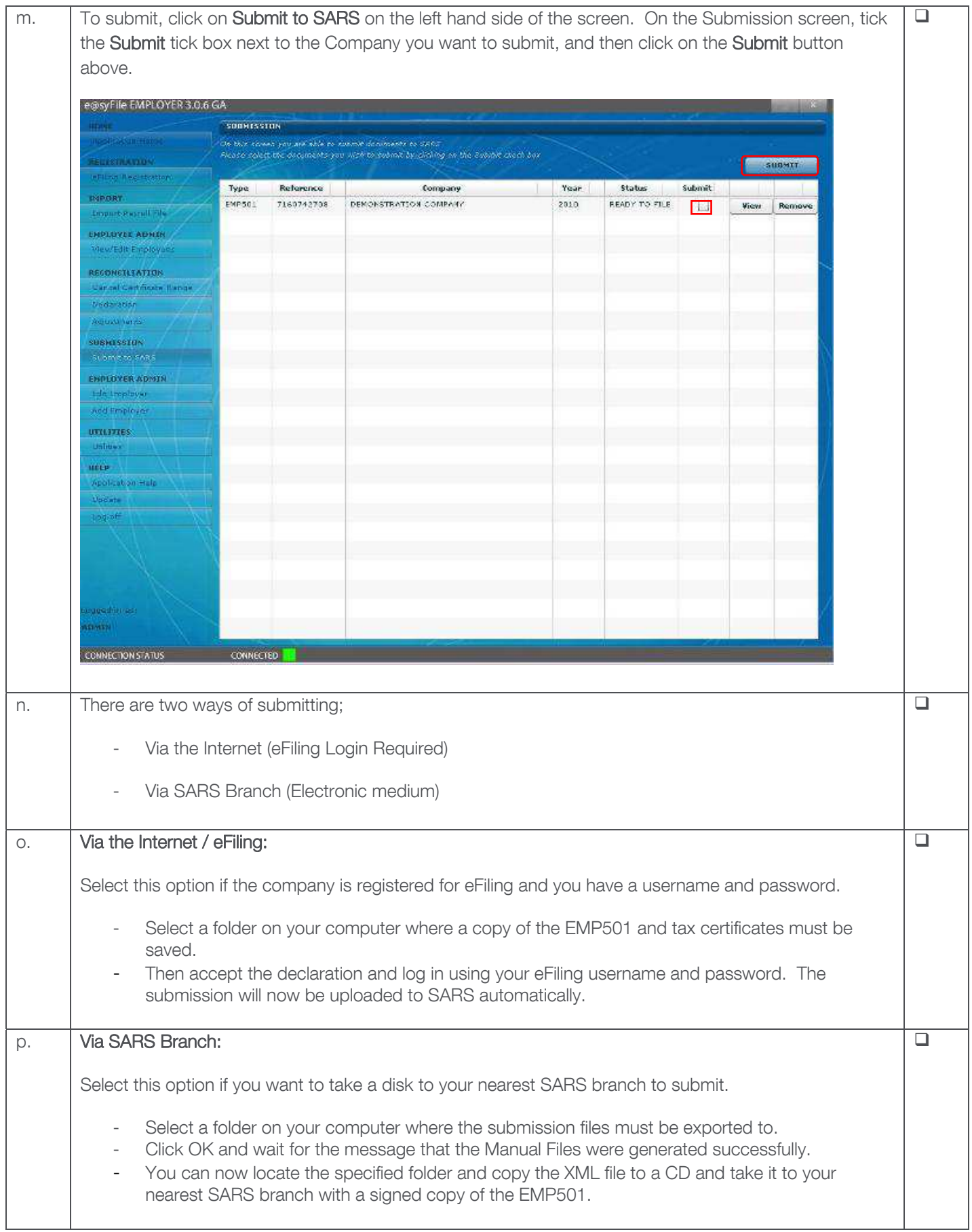

### **Additional Assistance:**

#### Book an on-site consultant

For onsite bookings, please contact your Pastel Evolution Payroll Certified Installer, alternatively contact us directly on (011) 304 4340 or email us at consulting@evolutionpayroll.co.za

#### Telephone and E-mail Support

For telephonic assistance, please contact our Contact Centre on (011) 304 4360 or email us at support@evolutionpayroll.co.za. If you e-mail us, please remember to include your name, account number and contact details on all e-mails to ensure a prompt response.

Call Centre operating hours:

- $\triangleright$  Mondays Thursdays: 08:00 17:00
- ¾ Fridays: 08:00 16:30
- ¾ Saturdays: 09:00 12:00

#### Attend our SARS e@syFile Interim Submissions Workshop

Avoid submission errors and rejections by attending this 2-hour hands-on practical Workshop. This Workshop will allow you to practice your first tax certificate submission for 2011 in the classroom using the latest SARS e@syFile software. To book your seat for this Workshop, please contact our Training Team on (011) 304 4270 or e-mail them at training@evolutionpayroll.co.za

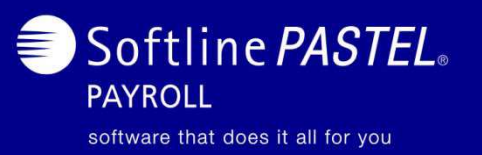